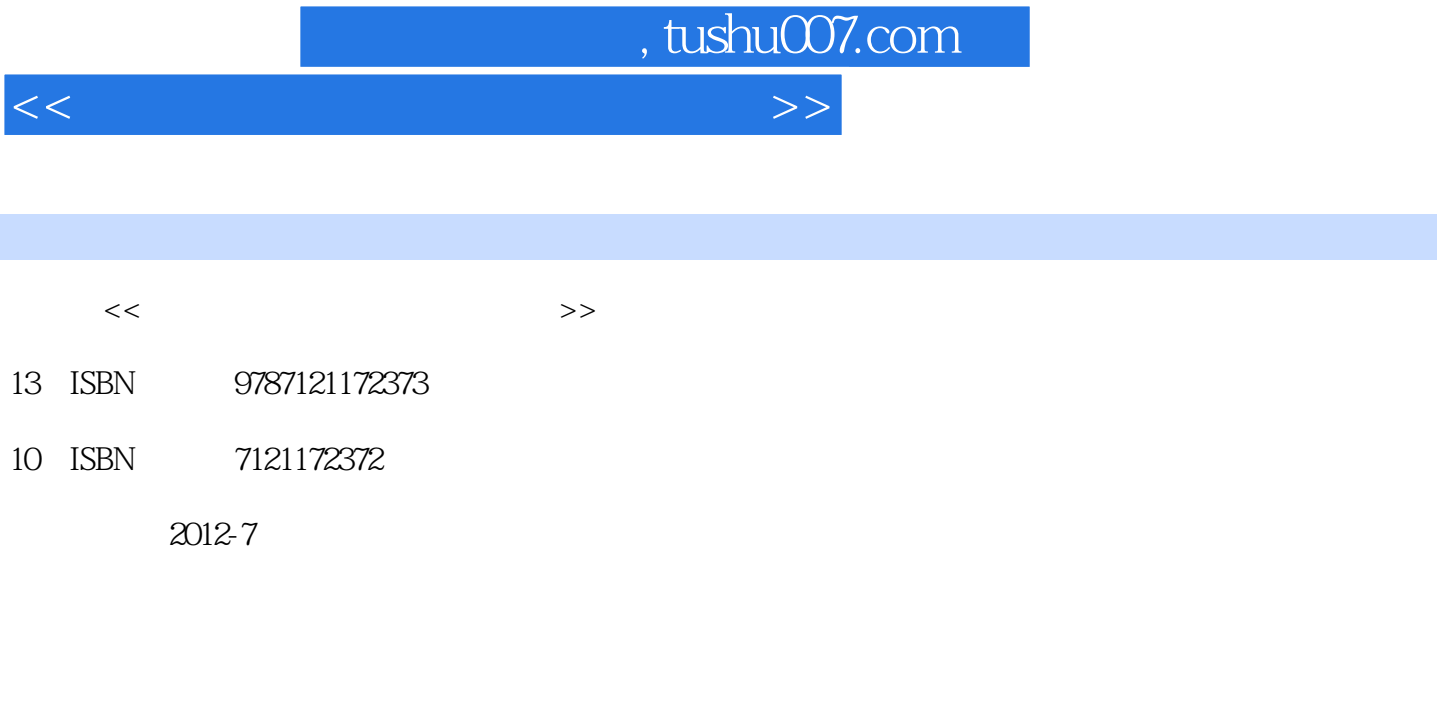

页数:286

字数:474000

extended by PDF and the PDF

更多资源请访问:http://www.tushu007.com

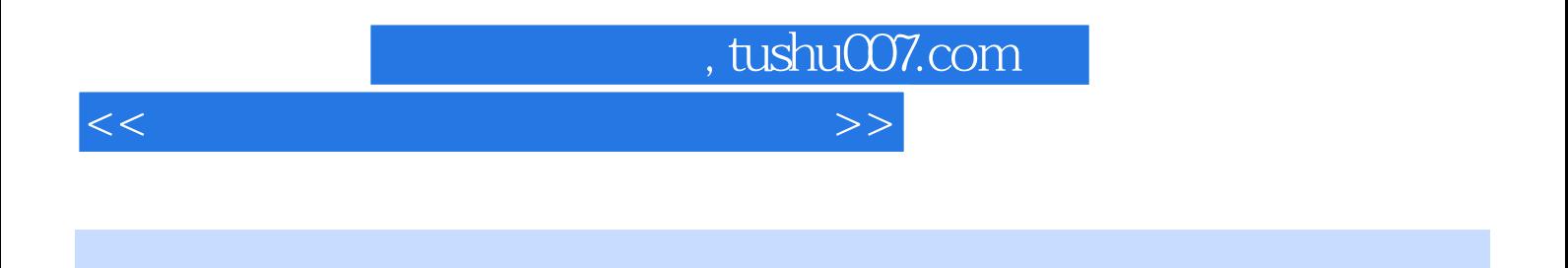

 $\kappa$ 

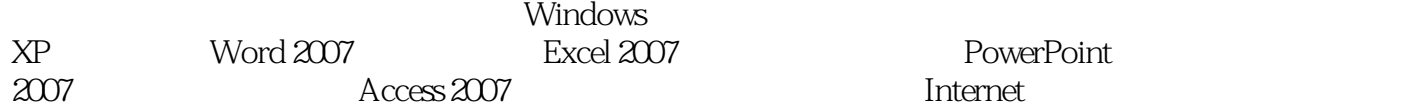

PowerPoint

<<大学计算机应用基础案例教程>>

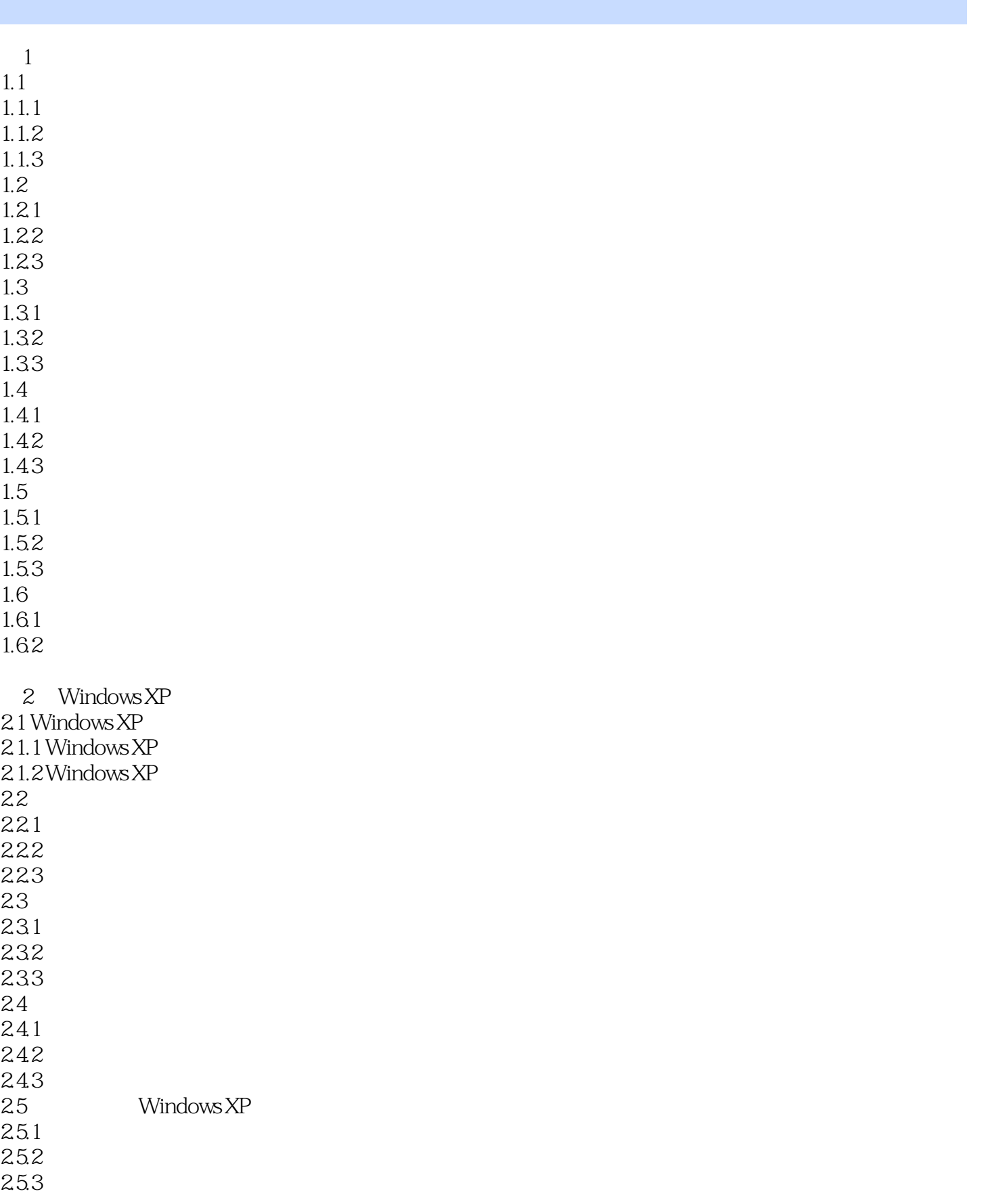

<<大学计算机应用基础案例教程>>

26.2 3 Word 2007 3.1 Word 2007

4 Excel 2007 4.1 Excel 2007 4.1.1 Excel 2007 4.1.2 Excel 2007 4.2.2 <br> $43$ 

<<大学计算机应用基础案例教程>>

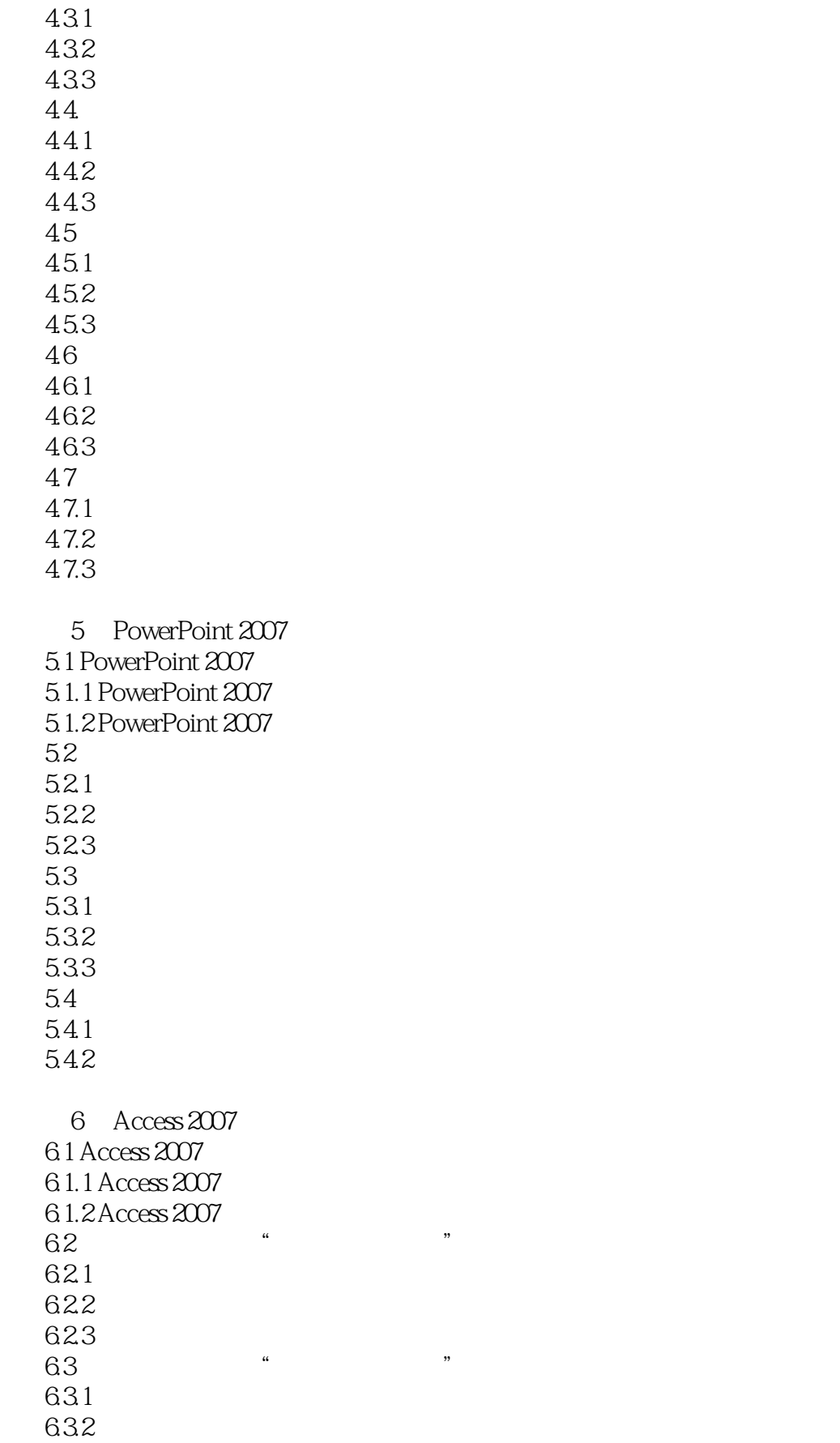

<<大学计算机应用基础案例教程>>

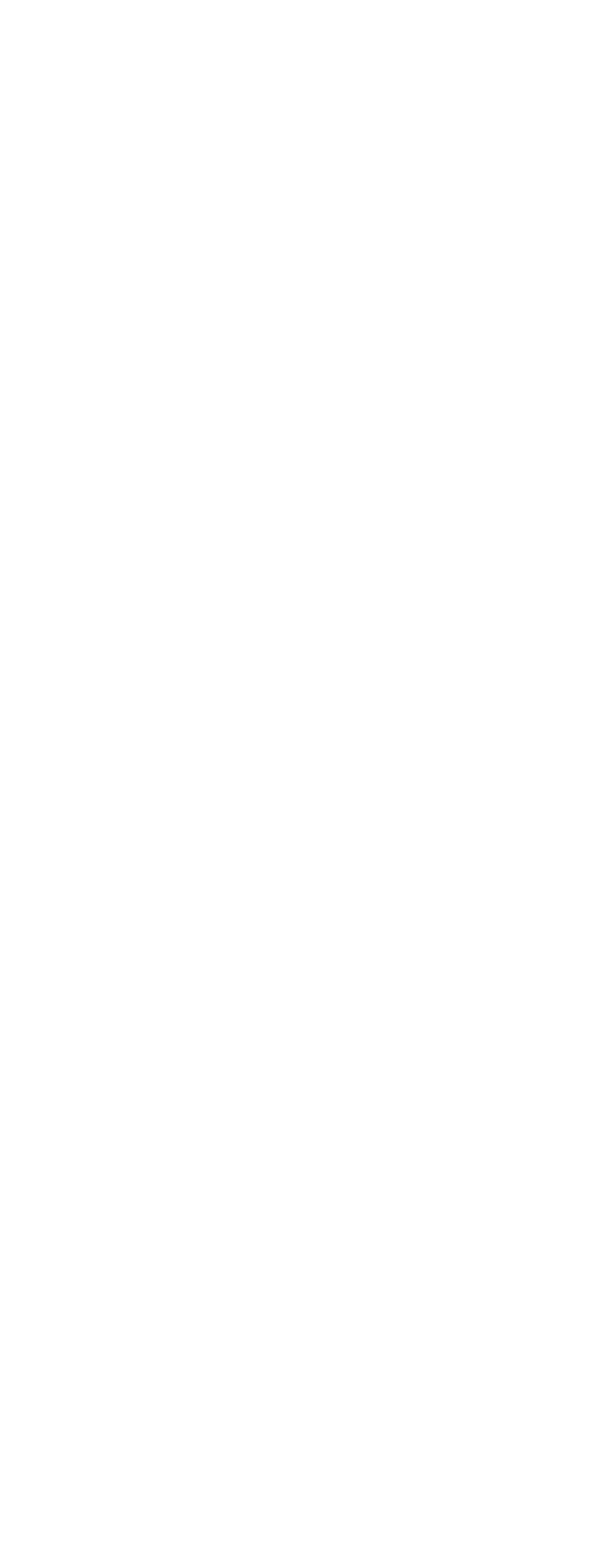

<<大学计算机应用基础案例教程>>

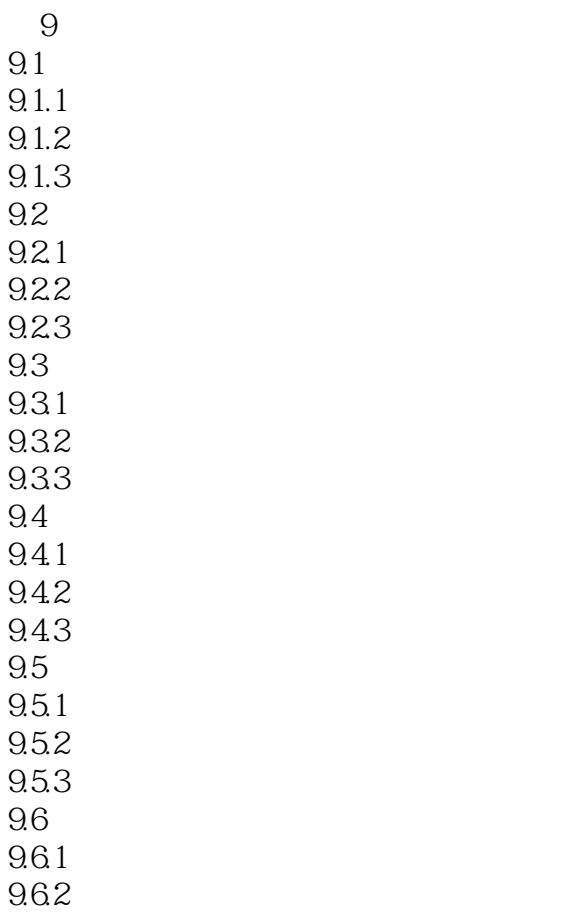

9.63

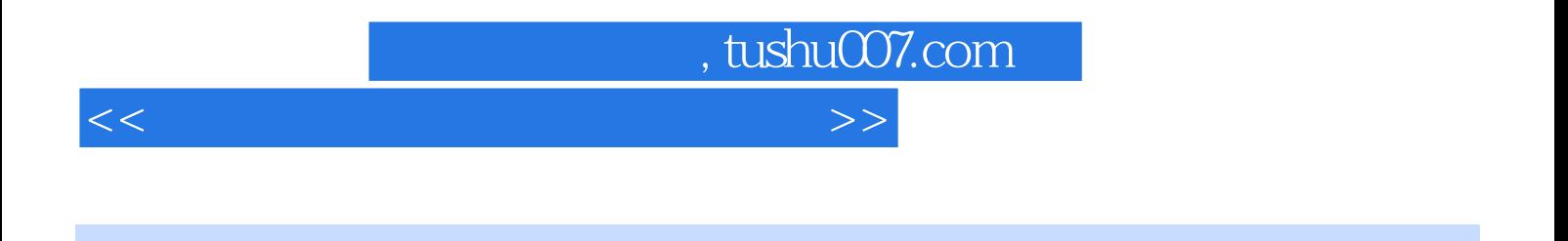

 $\Omega$  and  $\Omega$ 

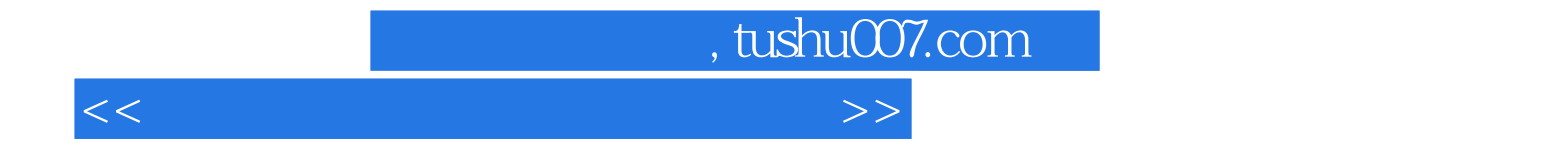

本站所提供下载的PDF图书仅提供预览和简介,请支持正版图书。

更多资源请访问:http://www.tushu007.com